### segmentation and object detection

INF5860 — Machine Learning for Image Analysis

Ole-Johan Skrede 21.03.2018

University of Oslo

- ∙ Mandatory 2, deadline on Friday
- ∙ Mandatory 3:
	- ∙ Not completely determined
	- ∙ Attempt to make a fun assignment
	- ∙ Will be in TensorFlow
	- ∙ Hand-out around Friday, April 13th
- ∙ Introduction and motivation
- ∙ Object classification and localization
- ∙ Object detection
- ∙ Semantic segmentation
- ∙ Instance segmentation

## introduction and motivation

## Image classification and object localization

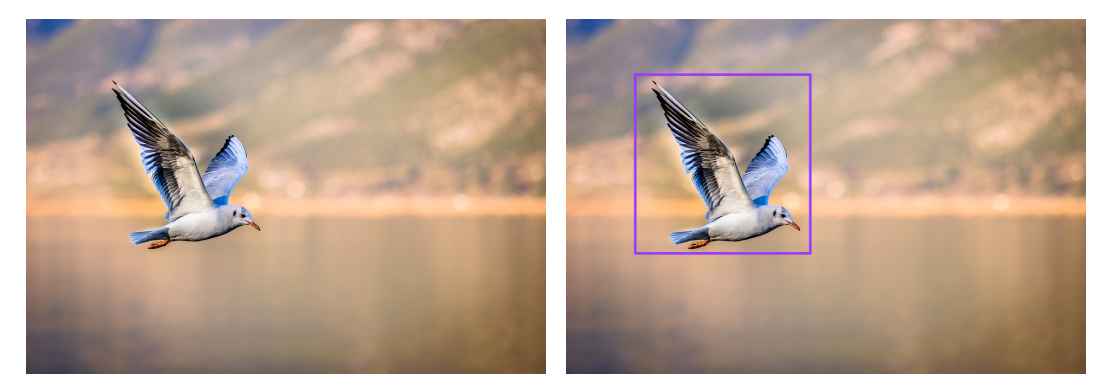

Figure 1: Seagull. Image source: https://www.pixabay.com

4

## Object detection — Multiple instances

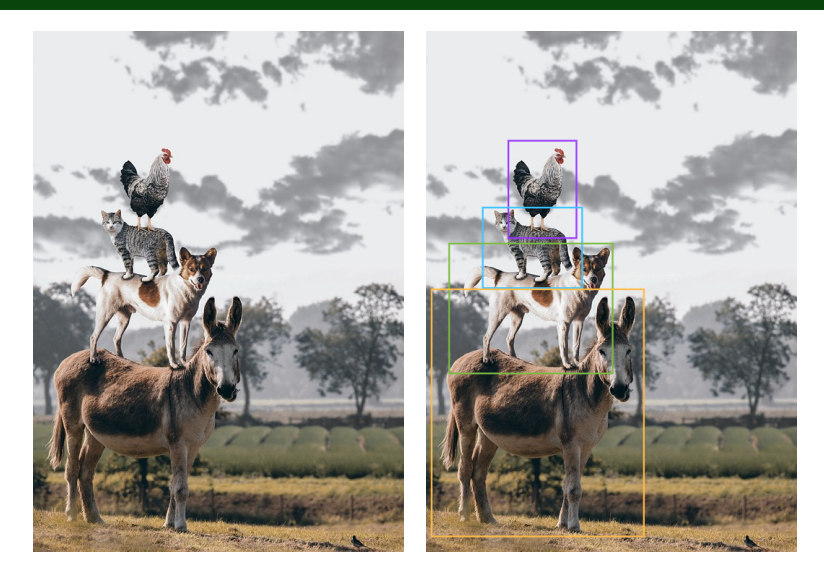

Figure 2: Rooster, cat, dog, donkey. Image source: https://www.pixabay.com

5

## SEMANTIC SEGMENTATION

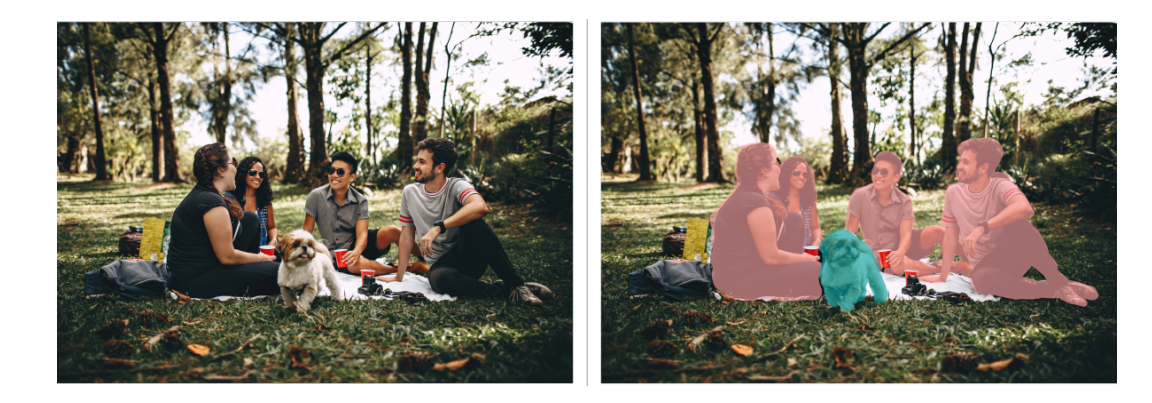

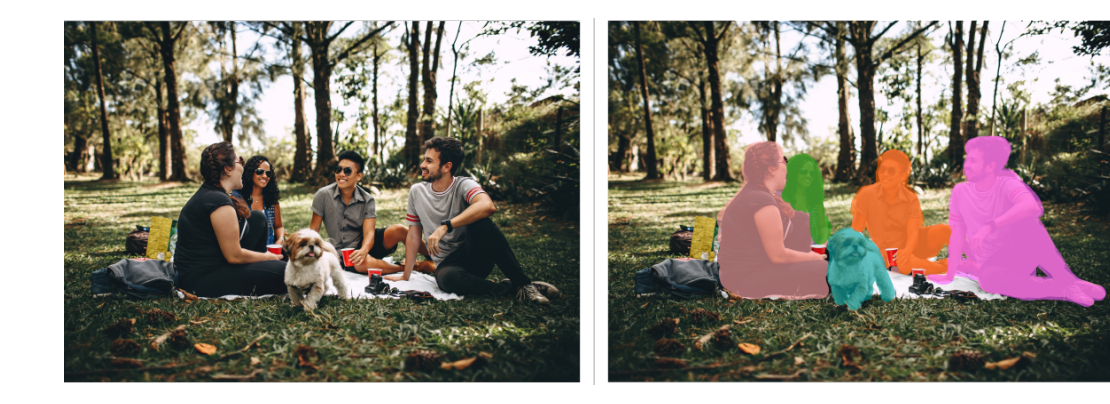

- ∙ We will see a lot of different approaches
- ∙ Not expected to know every algorithm inside-out
- ∙ Most important that you are educated about the possibilities
- ∙ Curriculum (exam-relevant), will be decided well in time before the exam

## image classification and localization

# **OBJECTIVE**

- ∙ Classify an image with a single object
- ∙ Draw a bounding box around the object

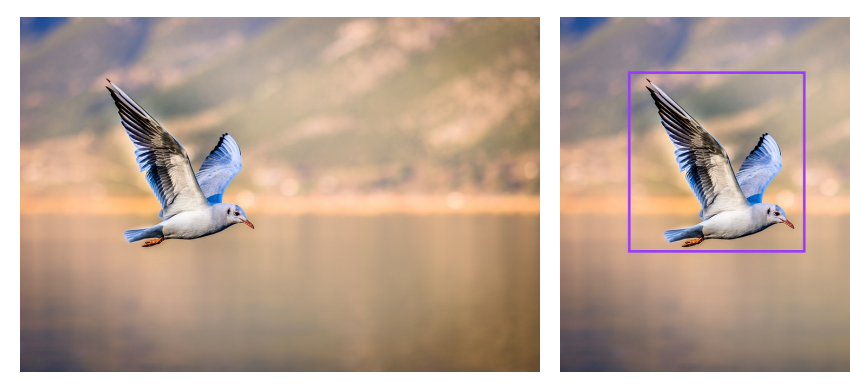

Figure 3: Seagull. Image source: https://www.pixabay.com

10

### Label vector

- ∙ Add object/no object indicator *c*<sup>0</sup>
- ∙ Interpret *c*<sup>0</sup> as
	- $c_0 = Pr$ (there is an object in this box)
- ∙ *c*<sup>0</sup> is often referred to as the *objectness*, but can also be thought of as a "catch-all" background class indicator
- ∙ Standard category probabilities from classification  $(c_1, c_2, \ldots, c_{N_c})$
- ∙ Interpret  $c_i$  as  $c_i = \Pr(\text{class}_i | c_0 = 1)$ ,  $i=1,\ldots,n$
- ∙ Add bounding box location specifiers
	- ∙ *br*: Center row coordinate
	- ∙ *bc*: Center column coordinate
	- ∙ *bh*: Box height
	- ∙ *bw*: Box width

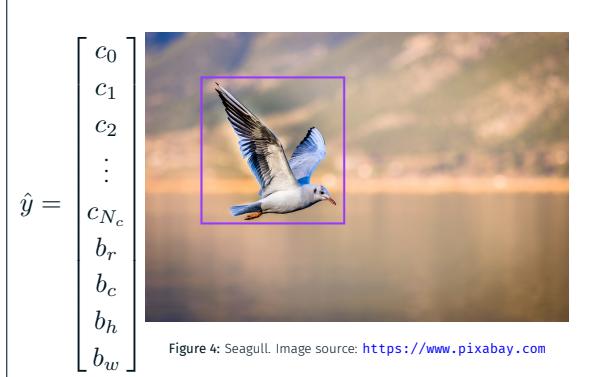

## EXAMPLE: BIG CATS

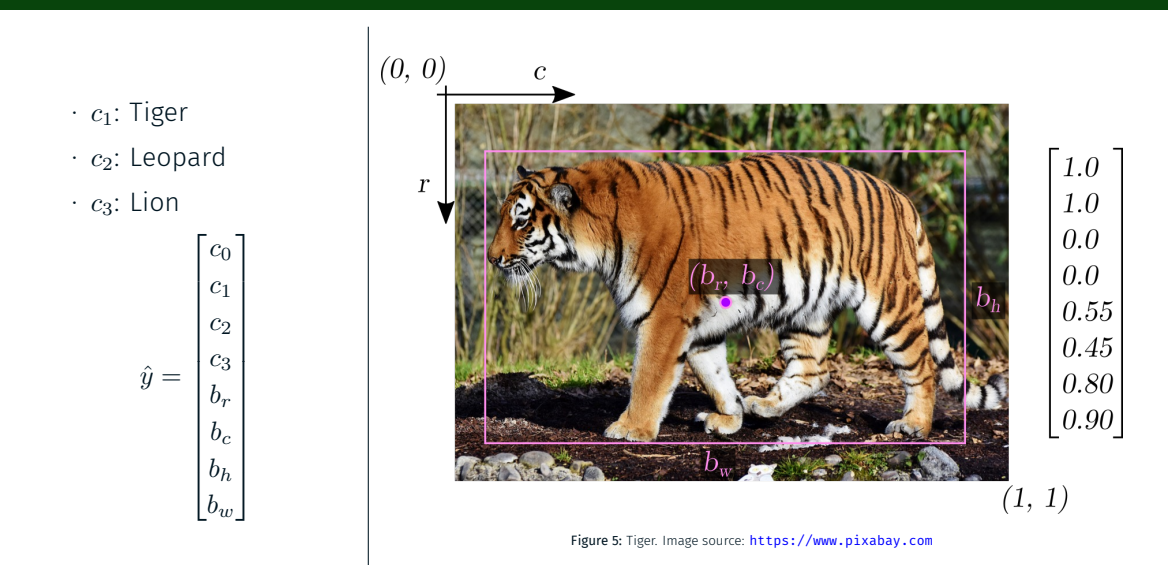

12

## EXAMPLE: BIG CATS

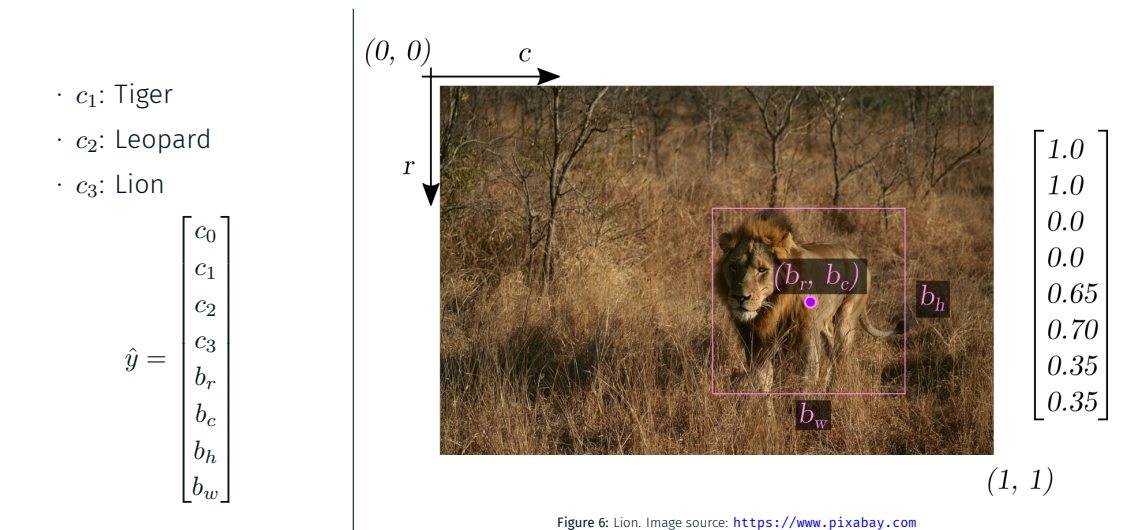

13

## EXAMPLE: BIG CATS

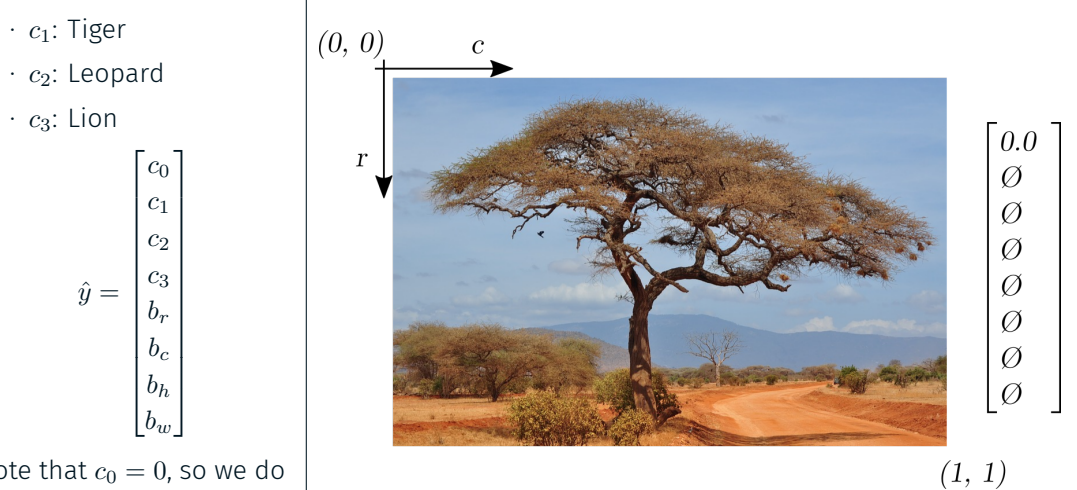

Note that  $c_0 = 0$ , so we do not care about the rest, symbolized by Ø.

Figure 7 : Savannah. Image source: https://www.pixabay.com

∙ We could use a conditioned *L*<sup>2</sup> loss for all elements

$$
L(\hat{y}, \tilde{y}) = \begin{cases} \sum_{i=0}^{|\hat{y}|-1} (\hat{y}_i - \tilde{y}_i)^2, & \text{if } \hat{y}_0 = 1\\ (\hat{y}_0 - \tilde{y}_0)^2, & \text{if } \hat{y}_0 = 0 \end{cases}
$$

- ∙ where
	- ∙ *y*ˆ is the reference (ground truth) label vector
	- ∙ *y*˜ is the proposed label vector

#### Multi-task loss function

- ∙ Partition *y* into *y* = [*c, b*], with
	- $c = [c_0, c_1, \ldots, c_{N_c}]$
	- $$
- ∙ *L*<sup>2</sup> loss for object bounding box location *b*

$$
L_b(\hat{b}, \tilde{b}) = \sum_{i \in \{x, y, h, w\}} (\hat{b}_i - \tilde{b}_i)^2
$$

∙ Cross entropy loss for object categories *c*

$$
L_c(\hat{c}, \tilde{c}) = -\sum_{i=1}^n \tilde{c}_i \log \hat{c}_i
$$

∙ The total loss can be written as

$$
L(\hat{y}, \tilde{y}) = L_c + [\hat{c}_0 > 0] L_b
$$

∙ Only compare bounding box if there is an object

- ∙ Sensitivity
- ∙ Specificity
- ∙ Precision
- ∙ Jaccard index

#### Binary case partition

- ∙ Let *B<sup>R</sup>* be the set of pixels enclosed by the *reference* bounding box
- ∙ Let *B<sup>P</sup>* be the set of pixels enclosed by the *proposed* bounding box
- ∙ True positive: *T P* = *|B<sup>R</sup> ∩ B<sup>P</sup> |*
- ∙ False negative: *F N* = *|B<sup>R</sup> \ B<sup>P</sup> |* (*Type I error*)
- ∙ False positive: *F P* = *|B<sup>P</sup> \ BR|* (*Type II error*)
- $\cdot$  True negative:  $TN = |(B_R \cup B_P)^c|$
- $\cdot$  Where, for sets  $A, B \subseteq C$ 
	- ∙ *A ∩ B* = *{x* : *x ∈ A, x ∈ B}* is the *intersection* of *A* and *B*
	- $A \setminus B = \{x : x \in A, x \notin B\}$  is the set difference between *A* and *B*
	- $f \cdot (A \cup B)^c = \{x : x \notin A, x \notin B, x \in C\}$  is the *complement* of  $(A \cup B)$

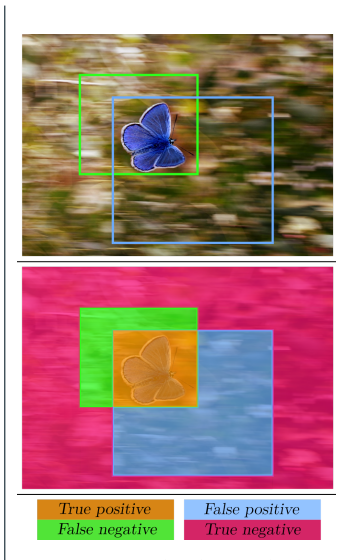

Figure 8: Top: reference (green), proposal (blue). Bottom: TP (orange), FN (green), FP (blue), TN (red). Bottom: IP (orange), FN (green), FP (blue), IN (red).<br>Image source: https://www.pixabay.com 18

## SENSITIVITY

∙ Proportion of positive reference instances labeled as positive by the proposed method

$$
tpr = \frac{|B_R \cap B_P|}{|B_R|}
$$

- ∙ Also known as
	- ∙ *true positive rate* (tpr)
	- ∙ *recall*
- ∙ Example on the right is pixel classification, but it also applies to object instances

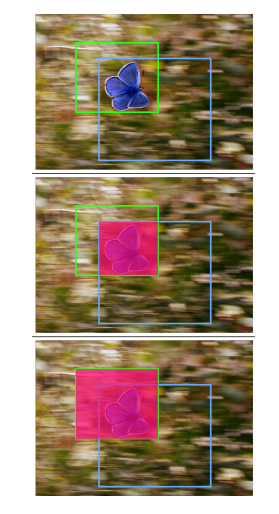

F**igure 9:** Top: reference (green), proposal (blue).<br>Middle: True positive (red). Bottom: Reference<br>positive (red). Image source:<br>h**ttps://www.pixabay.com** 19

## **SPECIFICITY**

∙ Proportion of negative reference instances labeled as negative by the proposed method

$$
tnr = \frac{|{\left(B_R \cap B_P\right)}^c|} {|B_R^c|}
$$

∙ Also known as *true negative rate* (tnr)

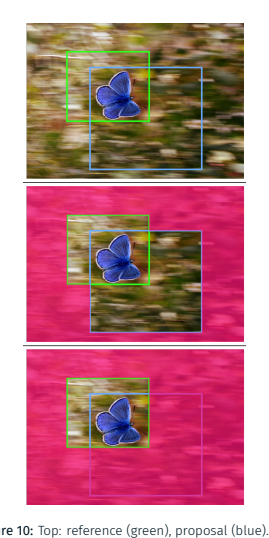

Figure 10: Top: reference (green), proposal (blue). Middle: True negative (red). Bottom: Reference negative (red). Image source: https://www.pixabay.com 20

## **PRECISION**

∙ Proportion of proposed positive instances that are also labeled positive by the reference

$$
ppv = \frac{|B_R \cap B_P|}{|B_P|}
$$

- ∙ Also known as *positive predictive value* (ppv)
- ∙ Example on the right is pixel classification, but it also applies to object instances

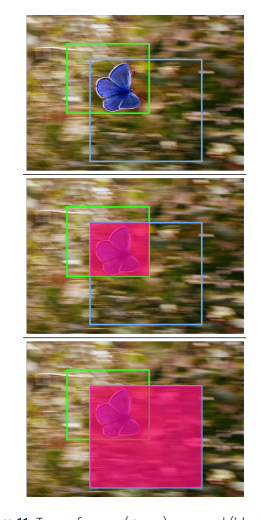

Figure 11: Top: reference (green), proposal (blue). Middle: True positive (red). Bottom: Proposed positive (red). Image source: https://www.pixabay.com 21

### Jaccard index

∙ The proportion of all instances classified as positive by the reference and/or the proposal method, that are classified as positive by both the reference and the proposal method

$$
iou = \frac{|B_R \cap B_P|}{|B_R \cup B_P|}
$$

- ∙ Also known as
	- ∙ Intersection over Union (IoU)
	- ∙ Tanimoto index
- ∙ Example on the right is pixel classification, but it also applies to object instances

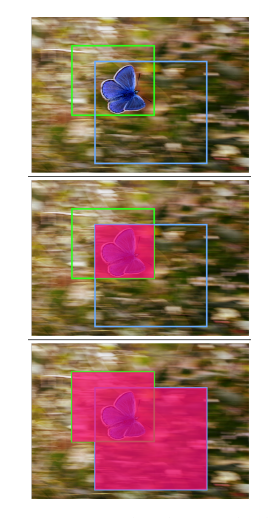

Figure 12: Top: reference (green), proposal (blue). Middle: Intersection (red). Bottom: Union (red). Image source: https://www.pixabay.com

## object detection

## Classes of object detection

### **OD: Objectness detection**

- ∙ Detect all objects in an image
- ∙ Does not care about category

## **SOD: Salient object detection**

- ∙ Inspired by human visual attention system
- ∙ Focus on a few informative image regions

### **COD: Category-specific object detection**

- ∙ Detect objects from predefined categories
- ∙ Detect and classify object
- This is the focus in this lecture Figure 13: Source: [Han et al., 2018]

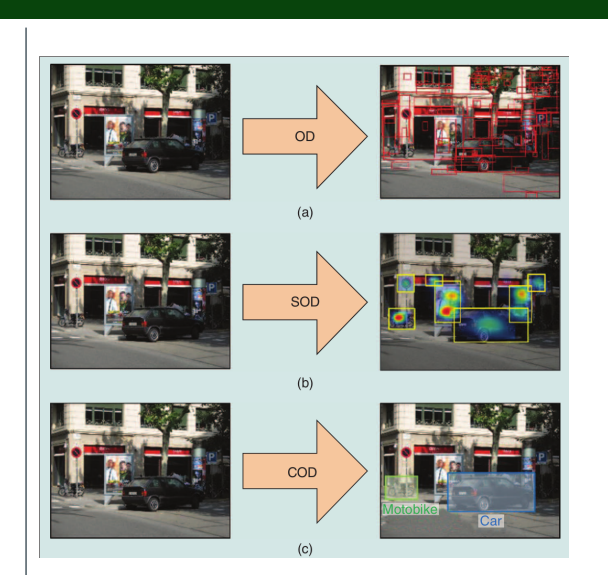

- ∙ Mean average precision (mAP) is a common evaluation metric in object detection
- ∙ Each detected region (a bounding box) has a confidence score for each class
- ∙ Set all detected regions with an *IoU < T* to be a false positive region, no matter the confidence score
- ∙ Common threshold values are *T* = 0*.*5
- ∙ For each class, compute the *Average Precision* (AP)
	- ∙ Sort detections by decreasing confidence
	- ∙ Compute precision and recall cumulatively as you "walk" from high confidence to low confidence
	- ∙ Average all computed precision values by some method (will be discussed more in detail later)
- ∙ Average the computed average precision scores over all classes

#### Mean average precision example — initial image

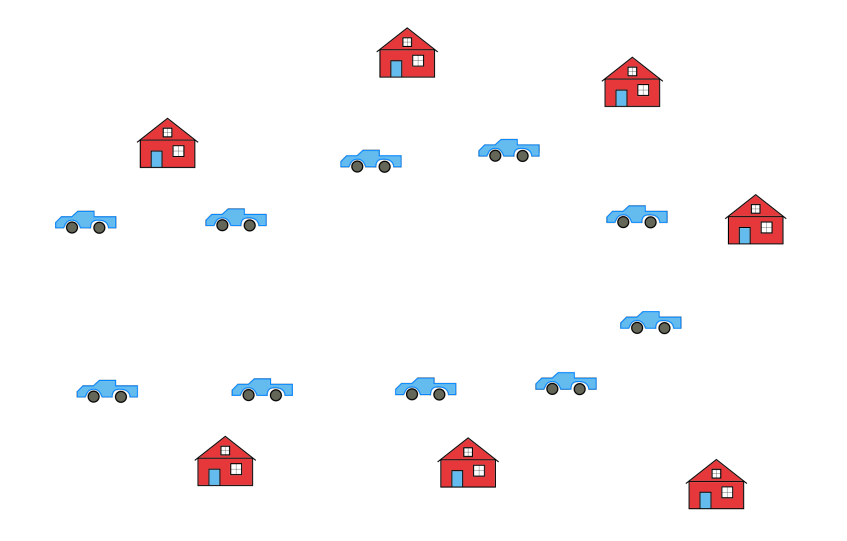

#### Mean average precision example — reference

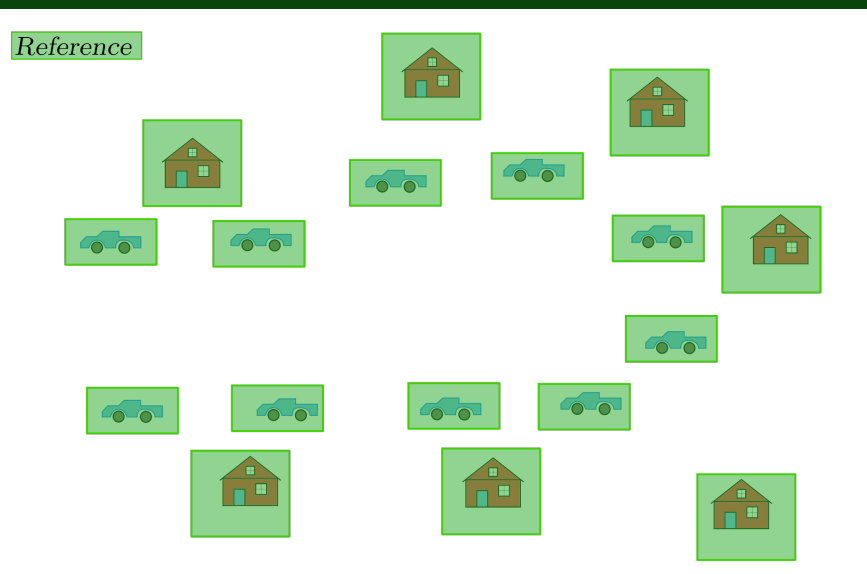

#### Mean average precision example — reference and prediction

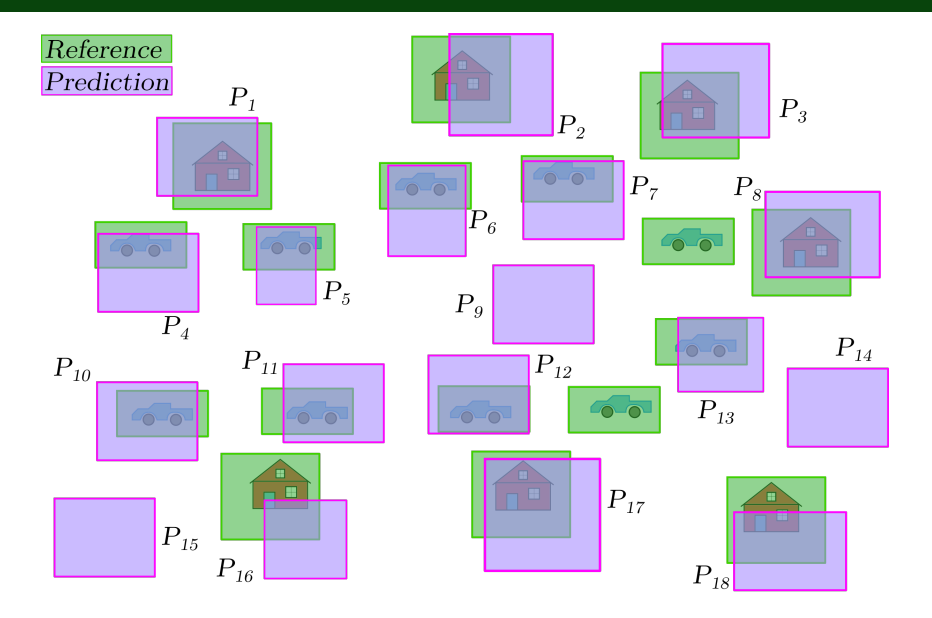

### Mean average precision example — Intersection over Union

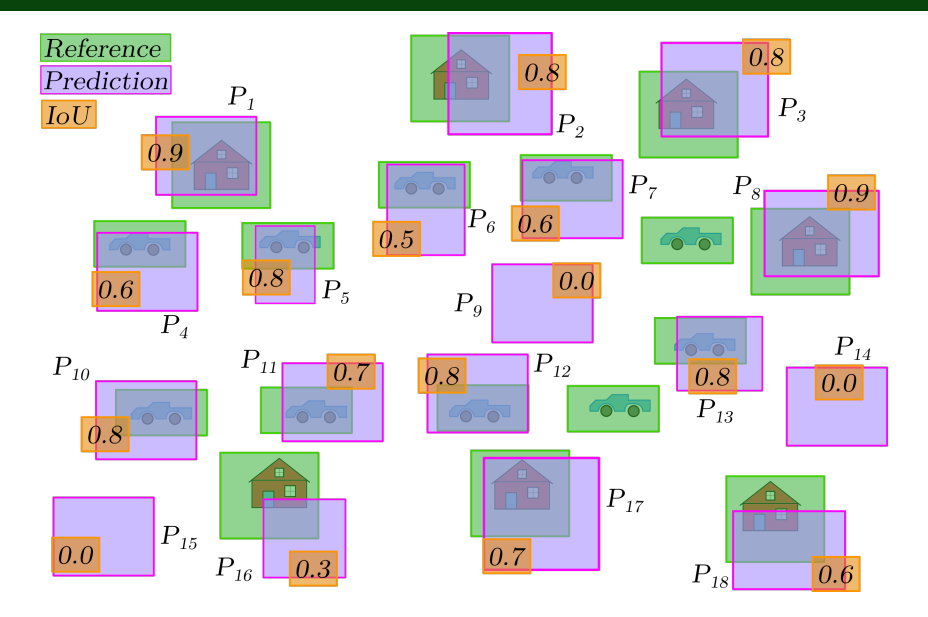

#### Mean average precision example — class confidences

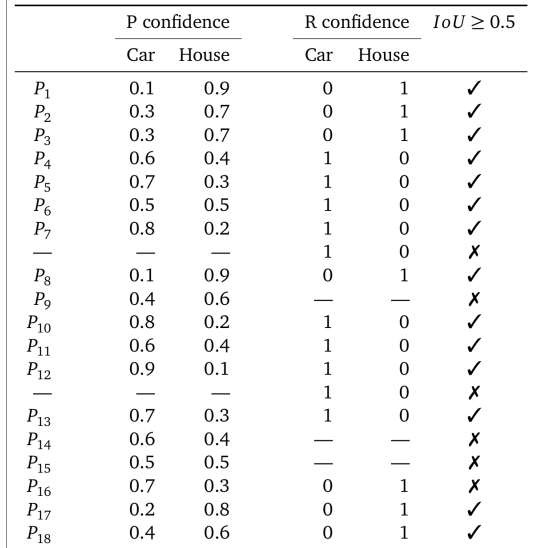

- ∙ We compute the precision and recall (sensitivity) for each class independently
- ∙ First, we sort the predictions by decreasing confidence
- ∙ Then, we compute the precision and recall for the different confidence levels
- ∙ The recall at a confidence level is the number of true positive predictions at this confidence level and above, divided by all reference positive instances
- ∙ The precision at a confidence level is the number of true positive predictions at this confidence level and above, divided by all proposed positive instances at this confidence level and above

### Mean average precision example — Precision / recall for car

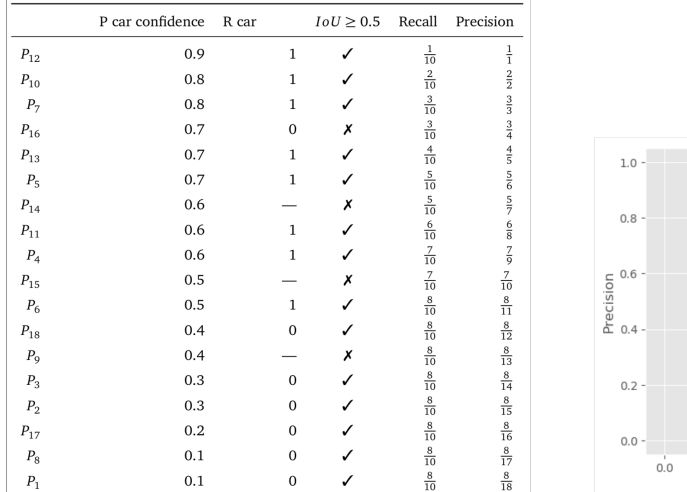

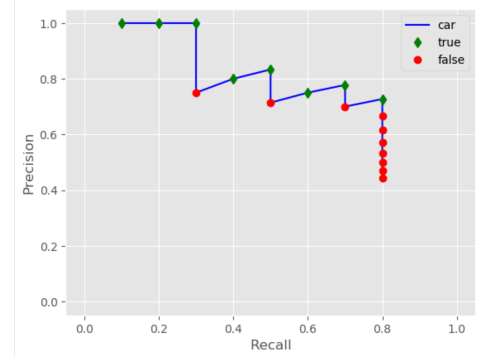

Figure 14: Left: Car predictions sorted by decreaseing confidence. Right: Corresponding precision-recall plot.

### Mean average precision example — Precision / recall for house

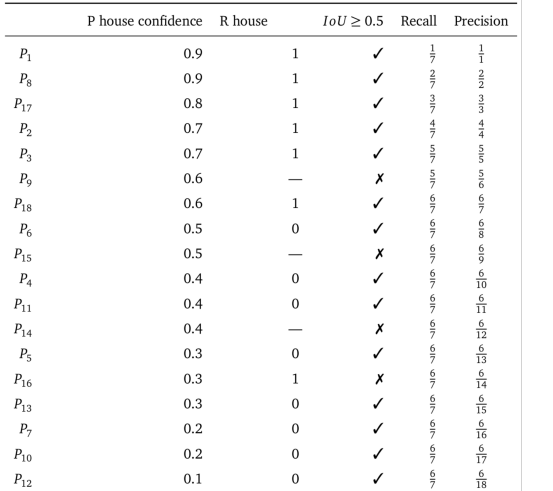

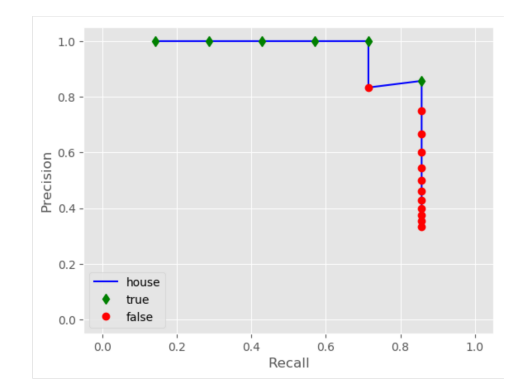

Figure 15: Left: House predictions sorted by decreaseing confidence. Right: Corresponding precision-recall plot.

### Mean average precision — Averaging

- ∙ We get the mean average precision by averaging the *Average Precision* (AP) over all classes
- ∙ The average precision is usually related to the area under the curve (AUC) made by graphing the precision vs recall.
- ∙ Some common definitions of AP:
	- ∙ The area under the precision / recall curve
	- ∙ The area under the *interpolated* precision / recall curve
- ∙ See e.g. [Everingham et al., 2015] for more info

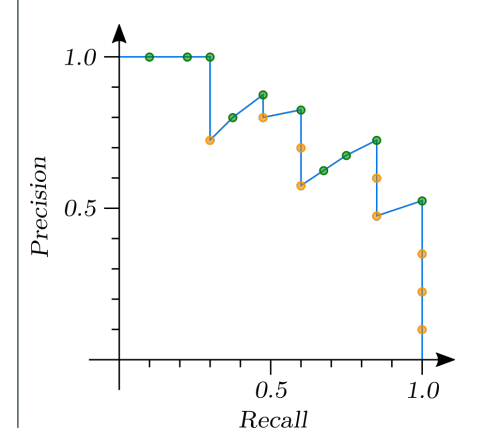

#### Mean average precision — AP from AUC

- ∙ Compute the true area under the precision / recall curve
- ∙ Area of the blue region in the figure to the right
- ∙ E.g. used in the PASCAL VOC object detection competition from 2010 and onwards
- ∙ Common to use the trapezoidal rule to compute the area
- ∙ Can also use a simpler estimate (e.g. in sklearn.metrics.average precision score)

$$
AP = \sum_{n=2}^{N} (r_n - r_{n-1}) p_n
$$
 (1)

for (precision, recall) entries  $\{(p_1, r_1), (p_2, r_2), \ldots, (p_N, r_N)\}$ 

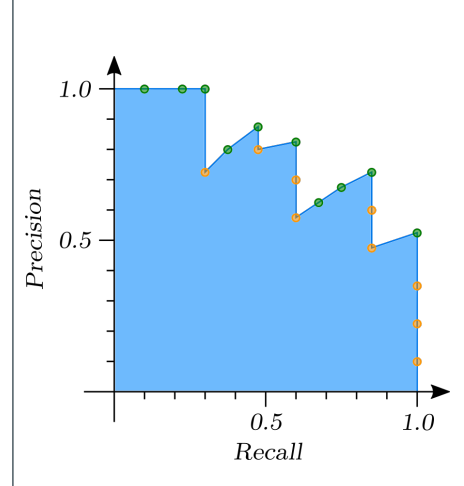
#### Mean average precision — AP from interpolated AUC

∙ Interpolate the precision / recall curve

 $p_{\text{interp}}(r) = \max_{\tilde{r}: \tilde{r} \geq r} p(\tilde{r})$ 

where  $p(\tilde{r})$  is the precision at recall  $\tilde{r}$ .

∙ Take the average of the interpolated precision at evenly sampled recall values

$$
AP = \frac{1}{11} \sum_{r \in \{0.0, 0.1, ..., 1.0\}} p_{\text{interp}}(r)
$$

- ∙ Used in the PASCAL VOC object detection challenge up until 2009
- ∙ Intended to reduce the impact of "wiggles" in the precision / recall curve
- ∙ Downside: Can be too crude <sup>36</sup>

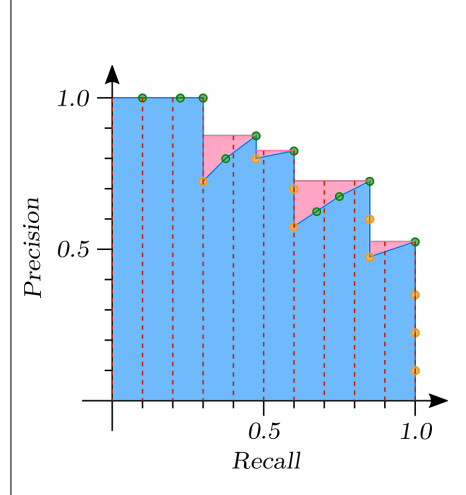

#### Mean average precision example — Averaging over classes

- ∙ Using eq. (1) to compute AP, we get
	- ∙ Car class: *AP*car *≈* 0*.*5888
	- ∙ House class: *AP*car *≈* 0*.*6939
- ∙ The mean of the two is then *mAP ≈* 0*.*6414

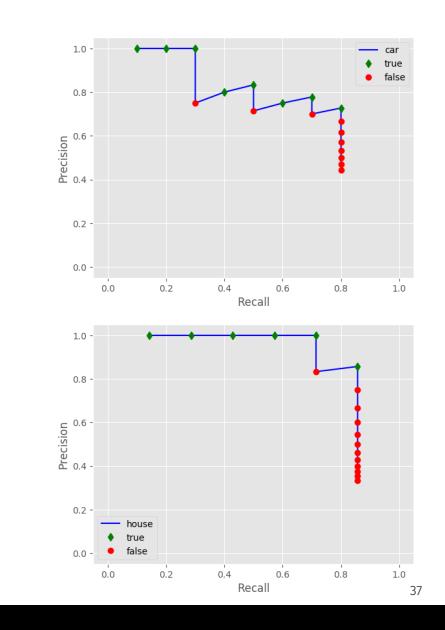

### Bounding box regression for object detection

- ∙ Impractical to encode a bounding box *b* = [*bx, by, bh, bw*] for every class
- ∙ Every image would need a custom number of outputs

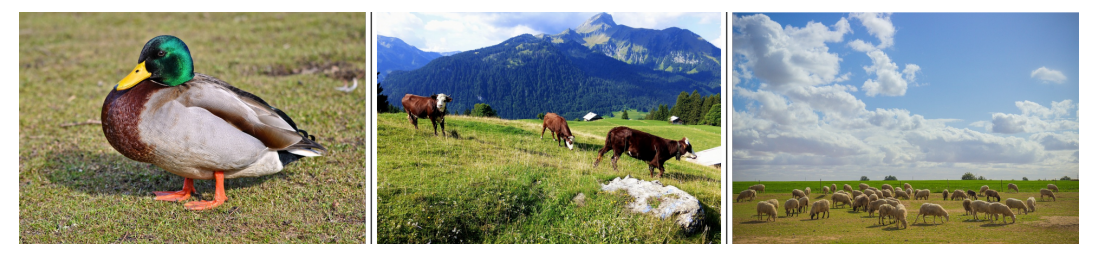

Figure 17: Image source: https://www.pixabay.com

#### Sliding window object detection

- ∙ Train a classification net on images tightly cropped around objects
- ∙ Slide a window (of multiple sizes) over the image you want to detect objects in
- ∙ Give each pixel a score based on the trained classification net on each window
- ∙ Ok for cheap classification methods
- ∙ Very slow for CNN classification

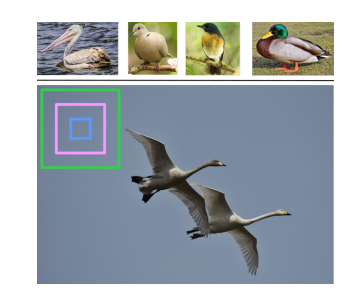

Figure 18: Image source: https://www.pixabay.com

- ∙ Convolutional implementation can fix the efficiency problem (see e.g. OverFeat method)
- ∙ Still not very precise bounding boxes

#### Region proposal detection

- ∙ A subclass of object detection methods
- ∙ Use a separate method to find candidate regions
- ∙ Filter out regions without an object, or redundant, overlapping regions with an object
- ∙ Classify these regions and refine region boundary

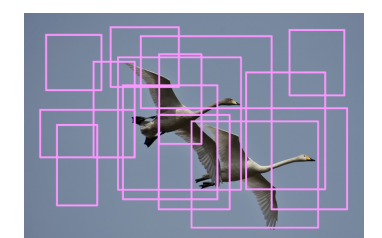

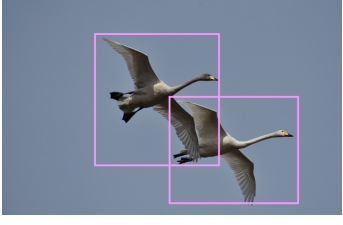

Figure 19: Image source: https://www.pixabay.com

### R-CNN — overview

- ∙ Originally proposed in [Girshick et al., 2014]
- ∙ Combines region proposals and convolutional neural networks
- ∙ Consists of three modules:
	- ∙ For each image, propose a set of category-independent regions
	- ∙ Extract a fixed-length feature vector from each region using a CNN
	- ∙ Classify the feature vectors with a class-specific linear SVM

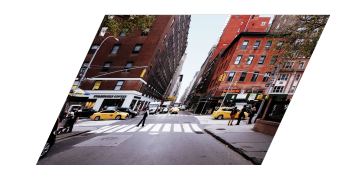

Figure 20: Image source: https://www.pixabay.com

∙ Propose regions (*∼* 2000)

∙ In the original publication they use *selective search* [Uijlings et al., 2013]

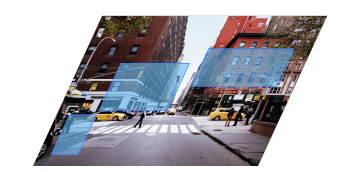

Figure 21: Image source: https://www.pixabay.com

- ∙ Propose regions (*∼* 2000)
	- ∙ In the original publication they use *selective search* [Uijlings et al., 2013]
- ∙ Warp the regions (regardless of shape) to a fixed size

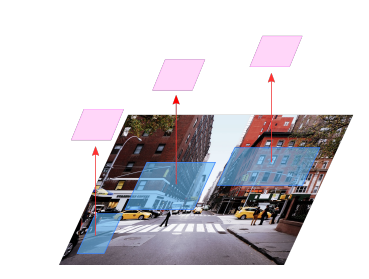

Figure 22: Image source: https://www.pixabay.com

<sup>1</sup>Pretrained on ImageNet, finetuned to Pascal VOC, see paper for details

- ∙ Propose regions (*∼* 2000)
	- ∙ In the original publication they use *selective search* [Uijlings et al., 2013]
- ∙ Warp the regions (regardless of shape) to a fixed size
- ∙ Feature extraction
	- ∙ Feed the warped regions into a pretrained CNN
	- ∙ Output a 4096-dimensional feature vector

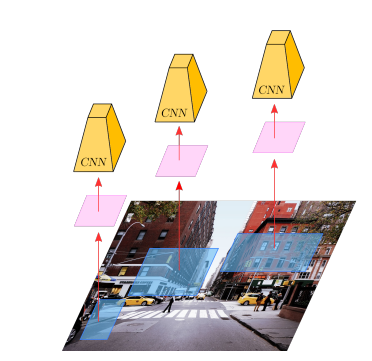

Figure 23: Image source: https://www.pixabay.com

<sup>1</sup>Pretrained on ImageNet, finetuned to Pascal VOC, see paper for details

- ∙ Propose regions (*∼* 2000)
	- ∙ In the original publication they use *selective search* [Uijlings et al., 2013]
- ∙ Warp the regions (regardless of shape) to a fixed size
- ∙ Feature extraction
	- ∙ Feed the warped regions into a pretrained CNN
	- ∙ Output a 4096-dimensional feature vector
- ∙ A pretrained SVM scores each region
- ∙ Reject regions with non-maximum suppression
- ∙ Tune bounding boxes with a pretrained regression model

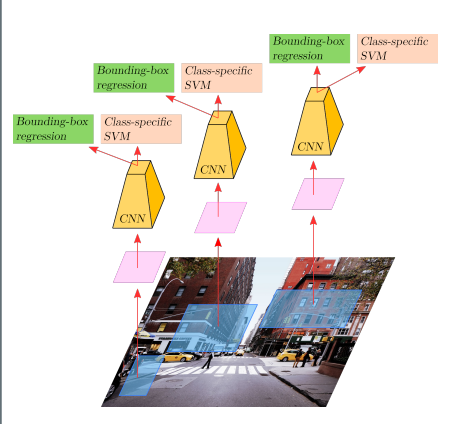

Figure 24: Image source: https://www.pixabay.com

#### Non-max suppression

- ∙ Important step in several object detection algorithms
- ∙ Remove all boxes with associate objectness *c*<sup>0</sup> smaller than some threshold, say  $c_0 < 0.6$
- ∙ For each class *i* = 1*,* 2*, . . . , n*
	- ∙ Create a list of unseen regions *U<sup>i</sup>* that contains all the regions in the image
	- ∙ Create an empty list of regions to keep *K<sup>i</sup>*
	- ∙ While there are regions left in *U<sup>i</sup>*
		- ∙ Find the most probable region *R*max
		- ∙ *R*max can be the region with highest value of *c*0*c<sup>i</sup>* (or some similar criterion)
		- ∙ Remove all regions that overlaps with *R*max (e.g. with  $iou > 0.5$ ), from  $U_i$
		- ∙ Move *R*max from *U<sup>i</sup>* to *K<sup>i</sup>*

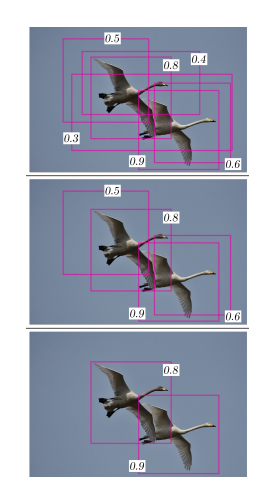

Figure 25: Top: Original. Middle: Too low  $c_0$  removed. Bottom: *iou >* 0*.*5 removed. Image source: https://www.pixabay.com

# Fast R-CNN

- ∙ Publication: [Girshick, 2015]
- ∙ The original R-CNN is slow and expencive:
	- ∙ Multi-stage pipeline
	- ∙ Classify each proposed region with a CNN
	- ∙ Intermediate feature maps are stored, takes a lot of space
- ∙ Fast R-CNN manages to save computation by first feeding the entire image into a CNN

∙ Get region proposals (as in R-CNN)

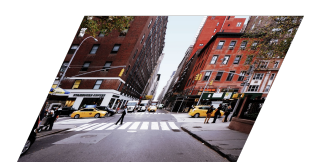

- ∙ Get region proposals (as in R-CNN)
- ∙ Run a CNN on the entire image

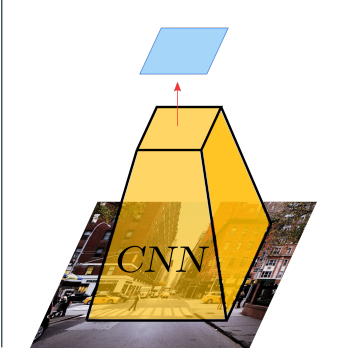

- ∙ Get region proposals (as in R-CNN)
- ∙ Run a CNN on the entire image
- ∙ Project region proposals (ROIs) onto output CNN feature map

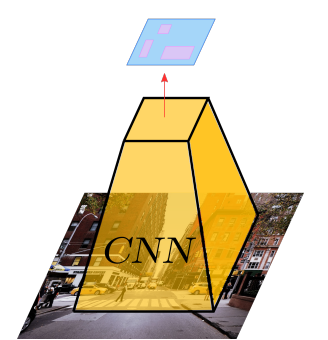

- ∙ Get region proposals (as in R-CNN)
- ∙ Run a CNN on the entire image
- ∙ Project region proposals (ROIs) onto output CNN feature map
- ∙ ROI pooling layer

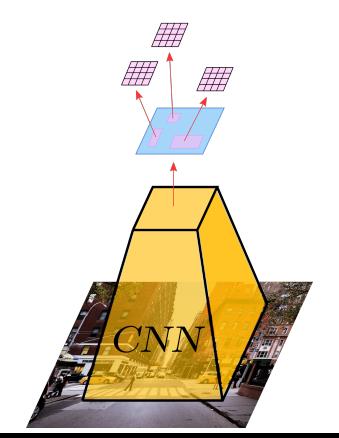

- ∙ Get region proposals (as in R-CNN)
- ∙ Run a CNN on the entire image
- ∙ Project region proposals (ROIs) onto output CNN feature map
- ∙ ROI pooling layer
- ∙ Feed the fixed-sized pooled region to fully connected layers
- ∙ One softmax output for class prediction
- ∙ One regression output for the bounding box prediction

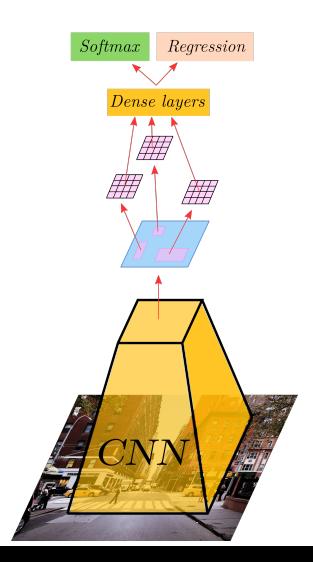

- ∙ Get region proposals (as in R-CNN)
- ∙ Run a CNN on the entire image
- ∙ Project region proposals (ROIs) onto output CNN feature map
- ∙ ROI pooling layer
- ∙ Feed the fixed-sized pooled region to fully connected layers
- ∙ One softmax output for class prediction
- ∙ One regression output for the bounding box prediction
- ∙ Multi-task loss

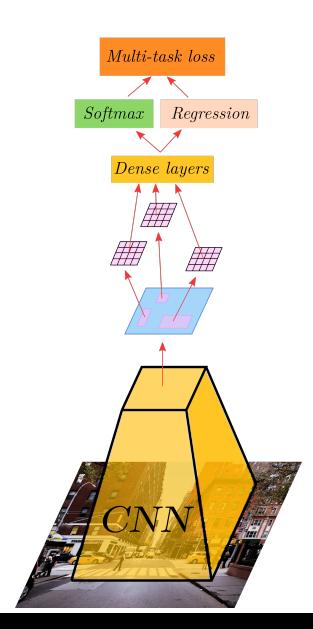

- ∙ Max-pooling on input of non-uniform size
- ∙ Often used when extracting features for regions
- ∙ One list of region descriptors: (*br, bc, bh, bw*) for every region
- ∙ One, shared feature map
- ∙ ROI-pooling partitions the box region into a *S × S* grid
- ∙ Extracts the max in each grid cell
- ∙ This results in a *S × S* matrix, no matter the input shape

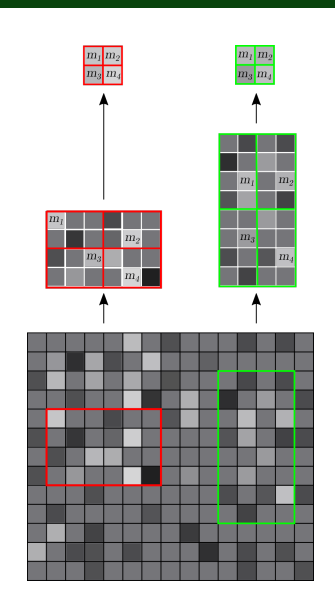

### Faster R-CNN

- ∙ Publication: [Ren et al., 2016]
- ∙ With Fast R-CNN, the region proposal is the bottleneck
- ∙ Faster R-CNN introduces a Region Proposal Network (RPN)
- ∙ Consists of two modules:
- ∙ A fully convolutional RPN
	- ∙ The Fast R-CNN detection network
- ∙ The RPN "tells Fast R-CNN where to look"
- ∙ The RPN and the detection network share layers

#### **ANCHOR BOXES**

- ∙ A location have multiple boxes in different sizes and shapes
- ∙ Spread these anchor locations around an image
- ∙ Anchor shapes can be task-specific
- ∙ Training/labeling: Every anchor box is labeled as containing an object or not
- ∙ The overlap between the anchor box and reference box determines the label

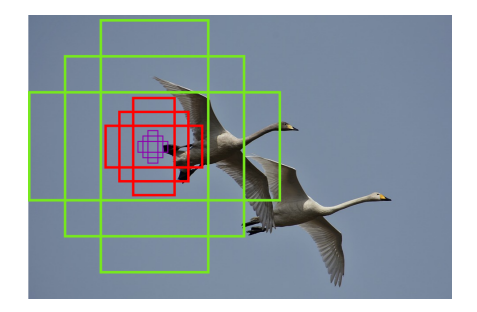

- ∙ A small network that scans the anchor boxes
- ∙ Predicts if an anchor box contain an object
- ∙ Refines the anchor box region boundary
- ∙ The regions with highest confidence of containing an object is kept
- ∙ Non-maximum suppression handles overlap
- ∙ These proposal regions go on to the next stage
- ∙ The CNN extracts features
- ∙ Features are used by the RPN
- ∙ The RPN proposes regions to a detection network (like Fast-RCN)
- ∙ The detection network uses the same features as the RPN
- ∙ Training:
	- ∙ Alternate between RPN and detection network training
	- ∙ Or, train them jointly

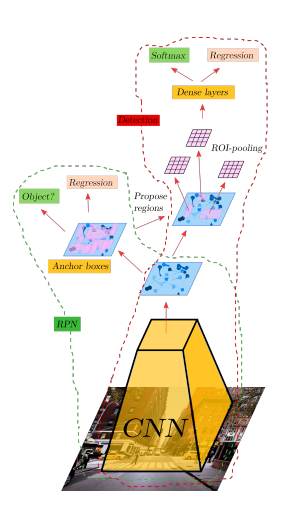

- ∙ Publication: [Redmon et al., 2016]
- ∙ Very fast (about 100*×* faster than Fast R-CNN)
- ∙ Not as accurate as the most accurate methods

59

## YOLO — grid

- ∙ Partition image into *S × S* grid
- ∙ A grid cell is responsible for detecting an object with center point in that grid cell
- ∙ Each grid predicts *B* bounding boxes, and a confidence score for each box
- ∙ Confidence: *c*<sup>0</sup> *· iou*(reference box*,* predicted box) (zero if there is no reference box in that cell) Figure 26: Image source: https://www.pixabay.com

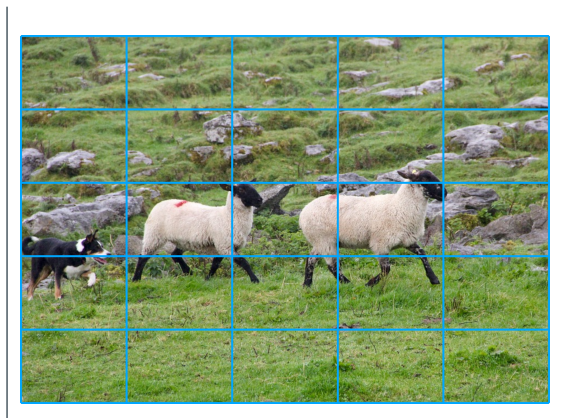

## YOLO - PREDICTION VECTOR

- ∙ The target vector has then the shape  $(S, S, 5 \cdot B + N_c)$
- ∙ For each cell:
	- ∙ One set of parameters  $(c_0, b_r, b_c, b_h, b_w)$ , for every bounding box
	- ∙ A set of class parameters  $(c_1, c_2, \ldots, n_c)$
- ∙ Can train against the target vector with a conventional CNN
- ∙ Limitation: One cell can predict *B* objects of the *same* class
- ∙ Extension: Use multiple anchor boxes, each with an associated class

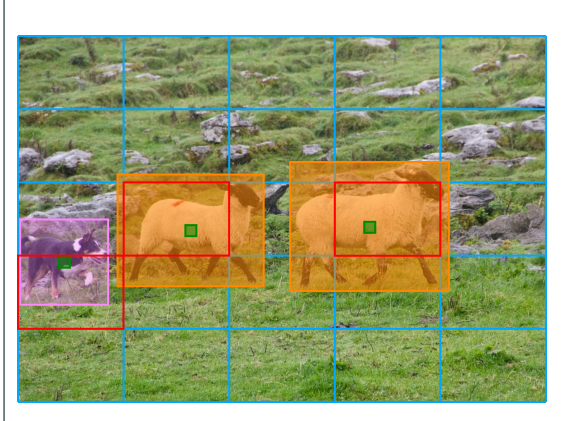

Figure 27: Image source: https://www.pixabay.com

- ∙ A challenging problem
- ∙ Impressive progress the last few years
- ∙ More recent methods
	- ∙ R-FCN
	- ∙ SSD

# semantic segmentation

### SEMANTIC SEGMENTATION

- ∙ Classify every pixel in an image
- ∙ Differentiate between classes
- ∙ Do not differentiate between multiple instances of the same class

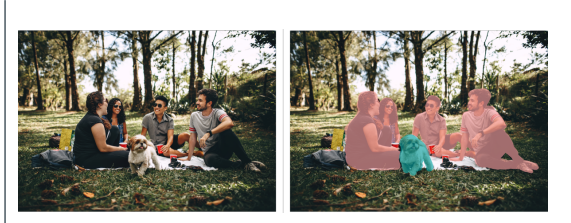

Figure 28: Top: Original. Bottom: Segmented. Image source: https://www.pexels.com

## Sliding window classification

- ∙ Select a small window
- ∙ Classify this image
- ∙ Assign the center pixel of this window the most probable class
- ∙ Repeat for all pixels in the image
- ∙ Very inefficient
- ∙ Misses larger image context

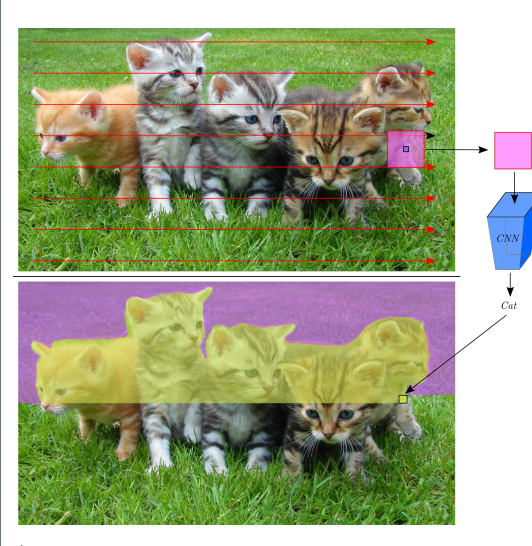

Figure 29: Top: Original. Bottom: Partially segmented. Image source: https://www.pexels.com

### CNN multiple pixel classification

- ∙ Segment image all at once
- ∙ Input image shape: *H × W × C*
- ∙ Output layer shape: *H × W × Nc*, where *Nc*: number of classes
- ∙ Pixel-wise cross entropy loss
	- ∙ Softmax over channels at a pixel location
	- ∙ Repeat, and average over all pixels
- ∙ Very expensive on computation and memory

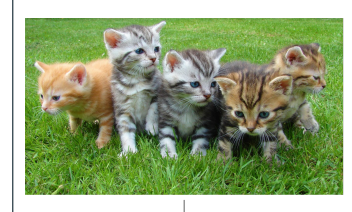

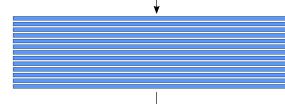

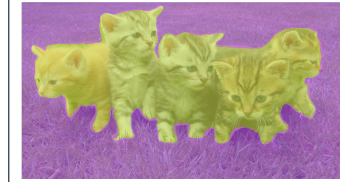

Figure 30: Top: Original. Bottom: Segmented. Image source: https://www.pexels.com

### Downsampling and upsampling

- ∙ Segment image all at once
- ∙ Input image shape: *H × W × C*
- ∙ Output layer shape: *H × W × Nc*, where *Nc*: number of classes
- ∙ Spatial downsampling followed by upsampling (encoding, decoding)
- ∙ Pixel-wise cross entropy loss
	- ∙ Softmax over channels at a pixel location
	- ∙ Repeat, and average over all pixels
- ∙ Different upsampling techniques

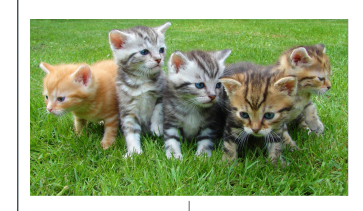

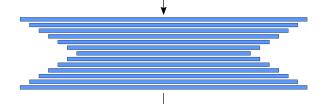

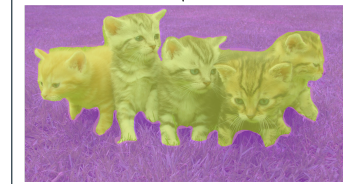

Figure 31: Top: Original. Bottom: Segmented. Image source: https://www.pexels.com

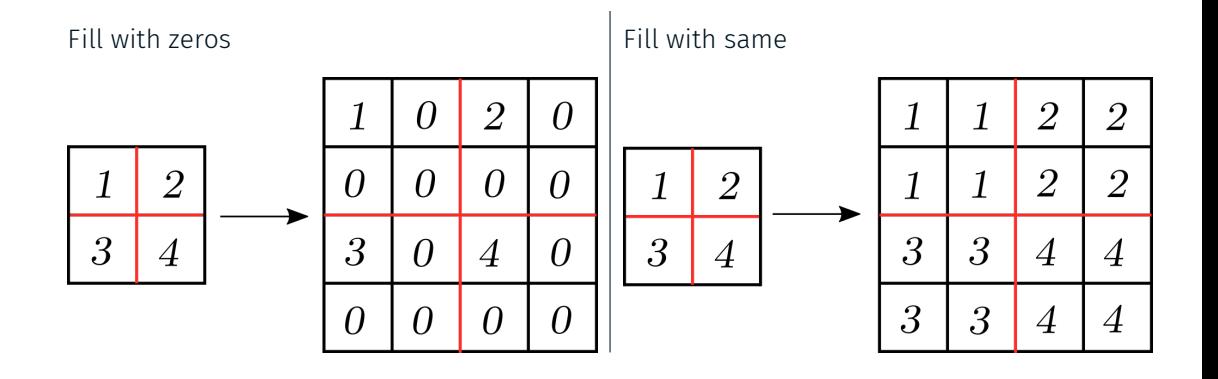

#### 68

#### Max unpooling

Remember max locations from max pool downsampling. Reverse this on the "opposite" layer

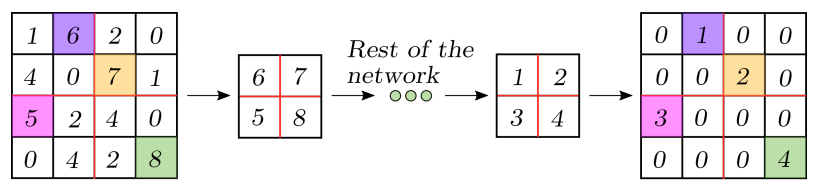

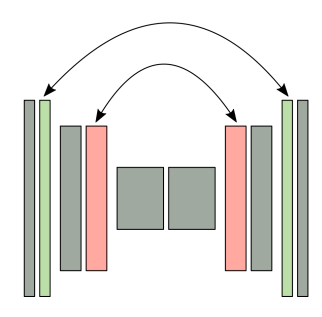

### Interpolation upsampling

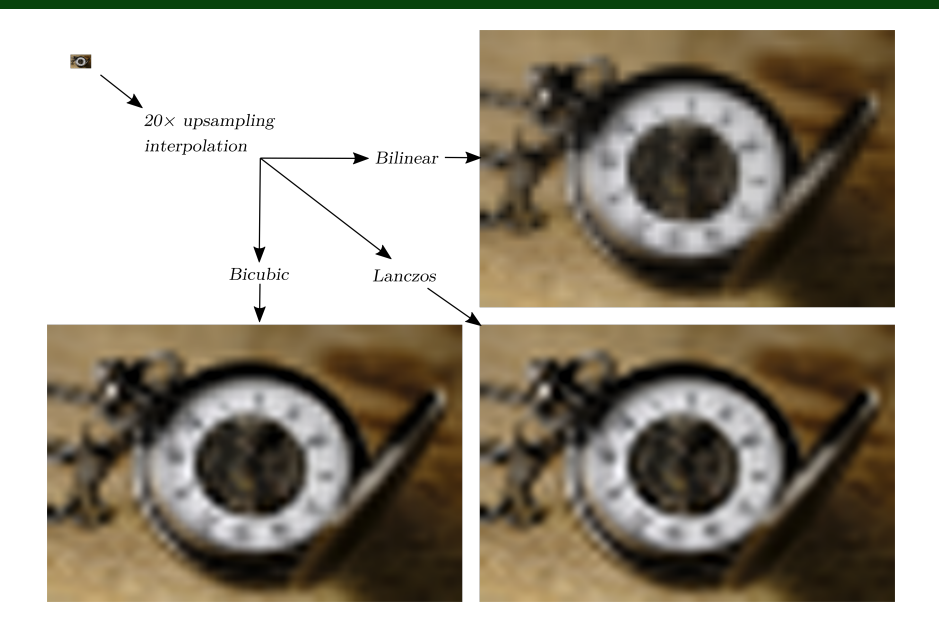

## Trainable upsampling

∙ Upsampling convolution

∙ In depth convolution tutorial here

∙ Can learn kernel parameters as with regular convolution

71
- ∙ Can view convolution as a matrix-matrix multiplication
- ∙ Transposed convolution gets its name by transposing this operation
- ∙ Also called
	- ∙ fractionally strided convolution
	- ∙ econvolution (this is a misnomer)

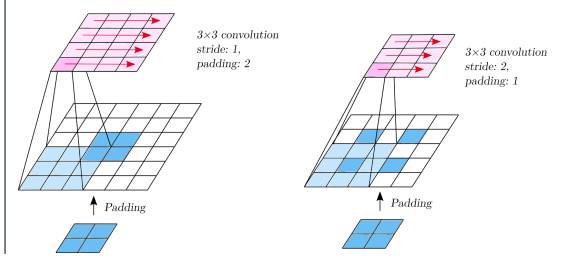

## FCN

- ∙ Publication: [Long et al., 2014]
- ∙ Early adaptor of segmentation with end-to-end trained CNNs
- ∙ Uses learnable transposed convolution in upsampling

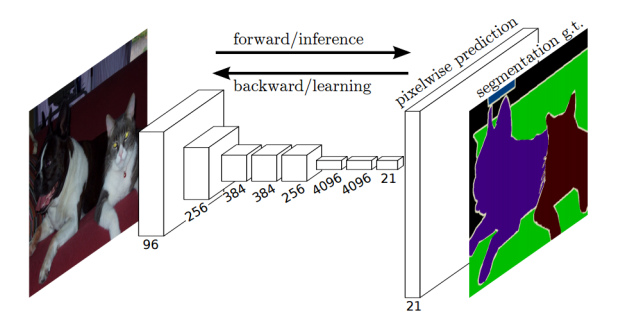

Figure 32: FCN architecture. Image source: [Long et al., 2014]

#### FCN — skip connections

- ∙ Aggressive upsampling leads to course segmentation result
- ∙ Combine upsampling from different parts in the layer
- ∙ Each with different upscaling

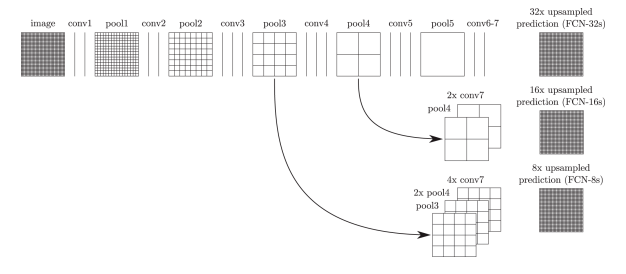

Figure 33: FCN architecture with different upsampling strategies. Image source: [Long et al., 2014]

74

## U-net

- ∙ Publication: [Ronneberger et al., 2015]
- ∙ Contraction: Ordinary convolution and pooling layers
- ∙ Expansion: Concatenation of
	- ∙ Cropped feature maps from contraction phase (gray arrows)
	- ∙ Transposed convolution from previous layer

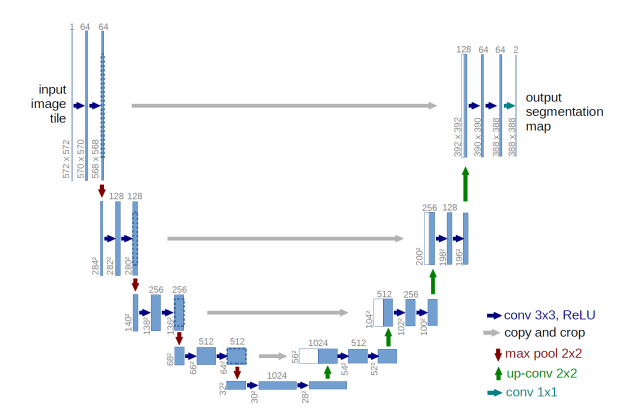

75

- ∙ Insert spacing between convolution kernel cells (dilation rate)
- ∙ Also called
	- ∙ convolution with holes
	- ∙ A-trous convolution (a trous is french for with holes)

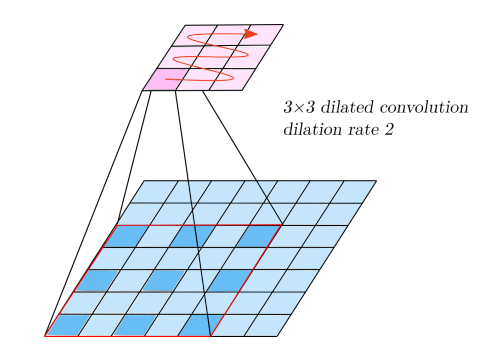

### **DEEPLAB**

- ∙ Publication: [Chen et al., 2016]
- ∙ VGG16 or ResNet as base networks
- ∙ Employs dilated convolution in upsampling
- ∙ v3 currently holds top position on the PASCAL VOC segmentation leaderboard

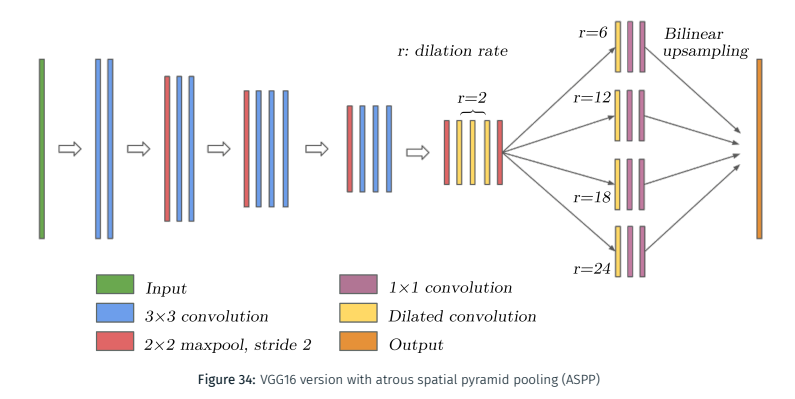

77

#### EXAMPLE: TUMOR DELINEATION - INPUT

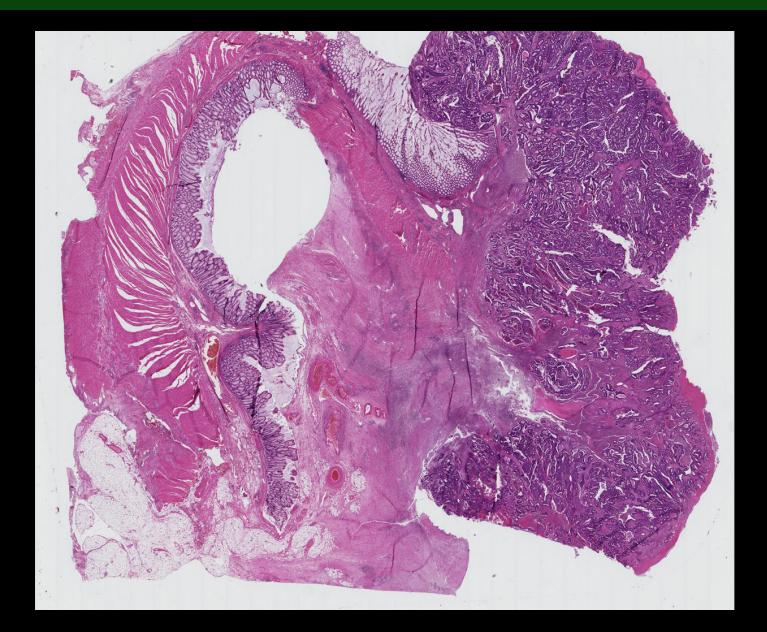

#### EXAMPLE: TUMOR DELINEATION - PREDICTION

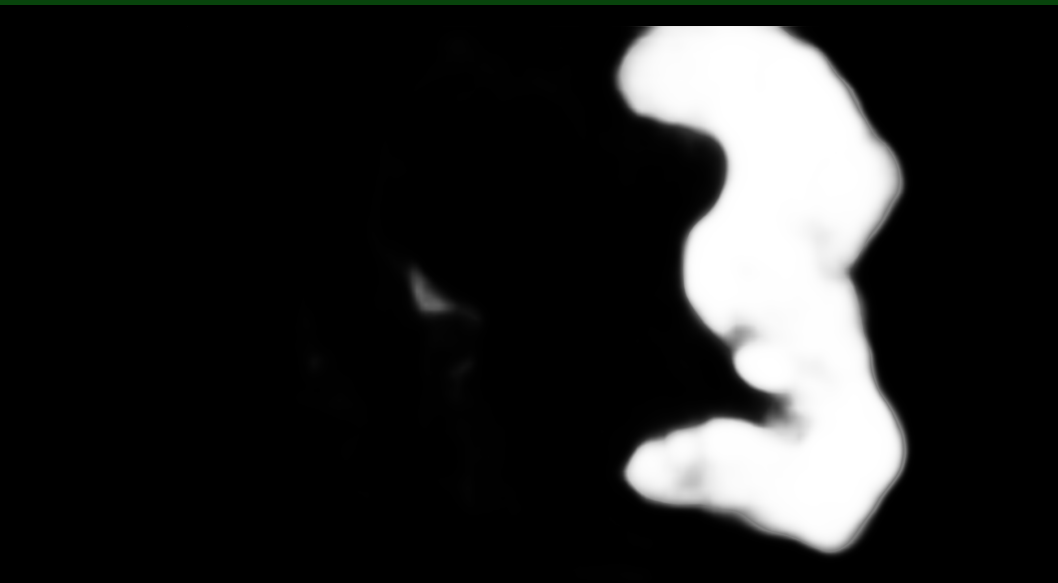

#### EXAMPLE: TUMOR DELINEATION - PREDICTION AND REFERENCE

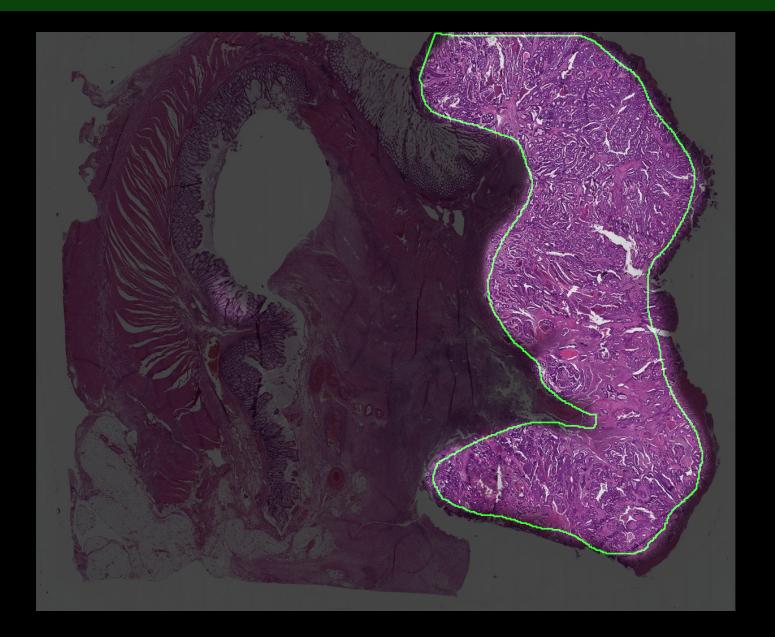

- ∙ Normally, convnet-segmentation methods outputs a probability map for each class
- ∙ Need to assign *one* label to each pixel (segment the image)
- ∙ Could use arg-max over classes for each pixel
- ∙ Pros:
	- ∙ Simple
	- ∙ Fast
- ∙ Cons:
	- ∙ Ugly
	- ∙ Inaccurate
- ∙ Very common to use *Dense Conditional Random Fields*

#### Segmentation — Conditional random fields

- ∙ Fast implementation: Efficient Inference in Fully Connected CRFs with Gaussian Edge Potentials
- ∙ Use information from the output probability map
- ∙ Also takes into account features from the input image, such as color in neighbouring pixels

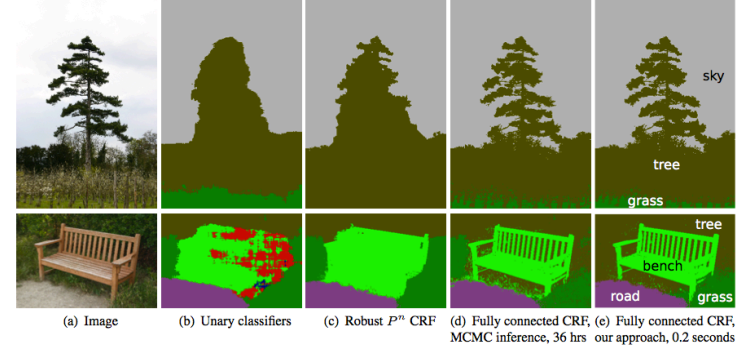

(a) Image

#### Example: Tumor delineation — segmentation and reference

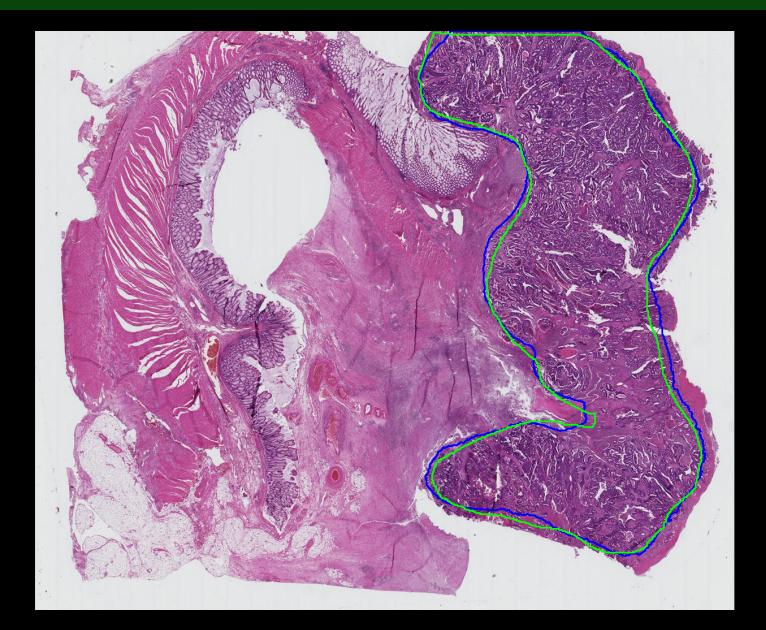

## **INSTANCE SEGMENTATION**

#### Instance segmentation

- ∙ Image segmentation with discrimination between instances of the same class
- ∙ Combines object detection and semantic segmentation
- ∙ More difficult than standard semantic segmentation

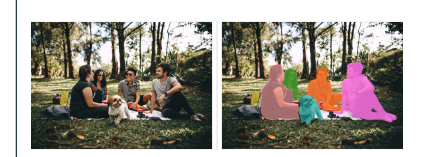

Figure 36: Top: Original. Bottom: Segmented. Image source: https://www.pexels.com

## **MASK R-CNN**

- ∙ Publication: [He and Girshick, 2017]
- ∙ Extends Faster R-CNN
- ∙ Faster R-CNN outputs a class label and a bounding box offset for each detected region
- ∙ Mask R-CNN in addition outputs one object mask for each class
- ∙ The object mask is produced by a small segmentation network (e.g. FCN)
- ∙ The segmentation is performed independently in each class
- ∙ Substitutes the ROI pooling with a location-preserving ROI alignment layer

## Mask R-CNN

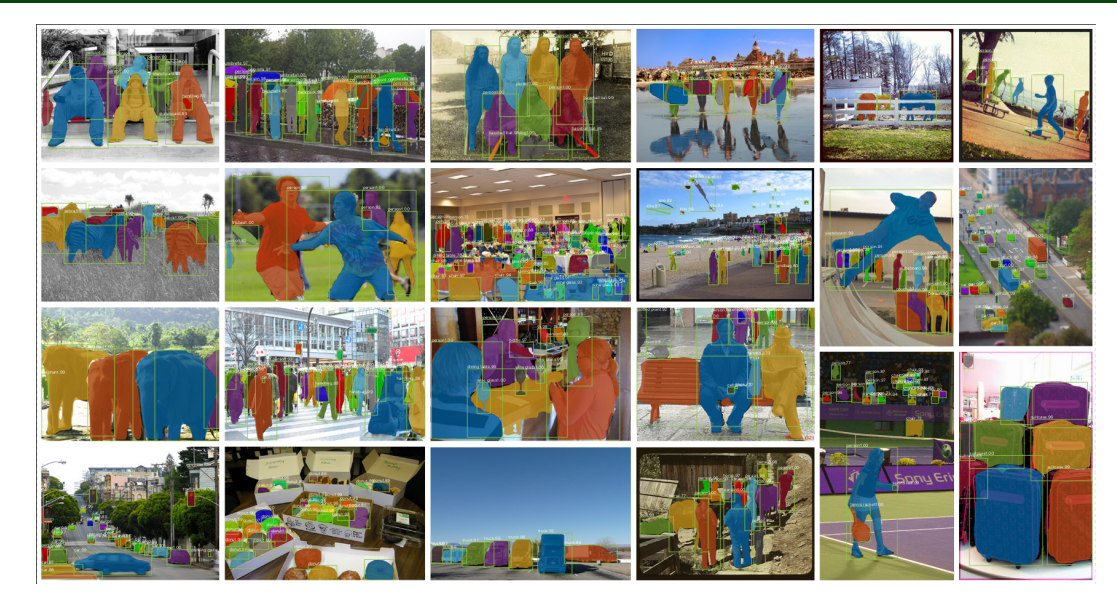

Figure 37: Mask R-CNN results [He and Girshick, 2017]

Liang-Chieh Chen, George Papandreou, Iasonas Kokkinos, Kevin Murphy, and Alan L. Yuille. Deeplab: Semantic image segmentation with deep convolutional nets, atrous convolution, and fully connected crfs. *arXiv preprint*, pages 1–10, 2016.

Mark Everingham, Luc Van Gool, Christopher K I Williams, John Winn, and Andrew Zisserman. The P ASCAL Visual Object Classes ( VOC ) Challenge. *International Journal of Computer Vision*, 88:303–338, 2009. doi: 10.1007/s11263-009-0275-4.

Mark Everingham, S. M. Ali Eslami, Luc Van Gool, Christopher K. I. Williams, John Winn, and Andrew Zisserman. The pascal visual object classes challenge: A retrospective. *IJCV*, 2015.

Ross Girshick. Fast R-CNN. *arXiv preprint*, pages 1–9, 2015.

Ross Girshick, Jeff Donahue, Trevor Darrell, and Jitendra Malik. Rich feature hierarchies for accurate object detection and semantic segmentation. *CVPR2014*, pages 1–8, 2014.

Junwei Han, Dingwen Zhang, Gong Cheng, Nian Liu, and Dong Xu. Advanced deep-learning techniques for salient and category-specific object detection. *IEEE Signal Processing Magazine*, 35:84–100, 2018.

Kaiming He and Ross Girshick. Mask R-CNN. *arXiv preprint*, pages 1–10, 2017.

- P Krähenbühl and Vladlen Koltun. Efficient Inference in Fully Connected CRFs with Gaussian Edge Potentials Supplementary Material. *arXiv preprint*, pages 1–4, 2011.
- Jonathan Long, Evan Shelhamer, and Trevor Darrell. Fully convolutional networks for semantic segmentation. *arXiv preprint*, pages 1–10, 2014.

Joseph Redmon, Santosh Divvala, Ross Girshick, and Ali Farhadi. You Only Look Once: Unified, Real-Time Object Detection. *arXiv preprint*, 2016.

Shaoqing Ren, Kaiming He, Ross Girshick, and Jian Sun. Faster R-CNN : Towards Real-Time Object Detection with Region Proposal Networks. *arXiv preprint*, pages 1–14, 2016.

- Olaf Ronneberger, Philipp Fischer, and Thomas Brox. U-net: Convolutional networks for biomedical image segmentation. *arXiv preprint*, pages 1–8, 2015.
- J. Uijlings, K. van de Sande, T. Gevers, and A. Smeulders. Selective search for object recognition. *IJCV*, 2013.

# QUESTIONS?